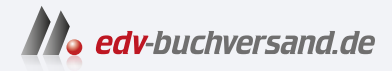

#### Archicad 27 Der umfassende Praxiseinstieg

# DAS INHALTS-VERZEICHNIS **direkt [zum Buch](https://www.edv-buchversand.de/product/itp-0518/Archicad%2027)**

Dieses Inhaltsverzeichnis wird Ihnen von www.edv-buchversand.de zur Verfügung gestellt.

**» Hier geht's**

### **Inhaltsverzeichnis**

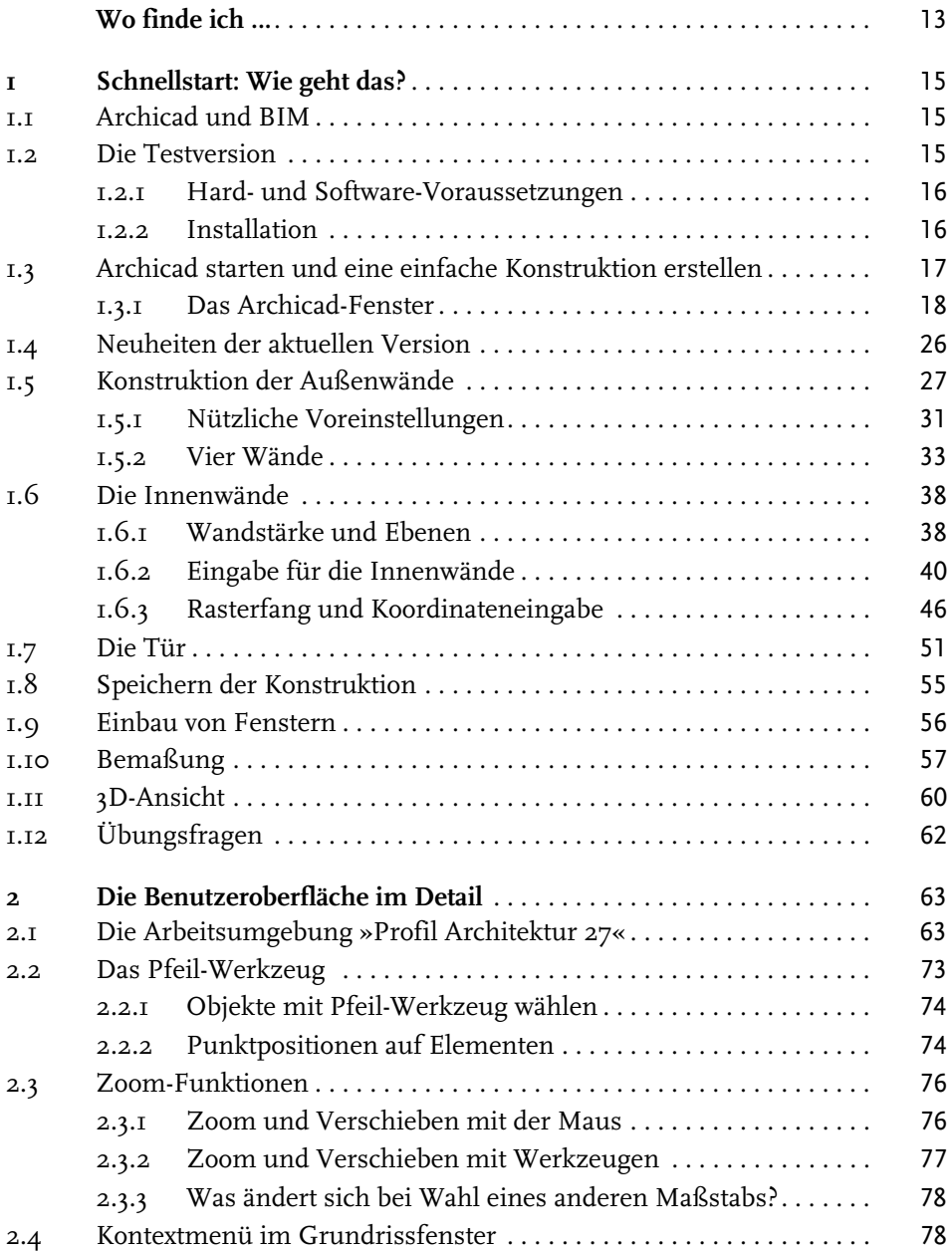

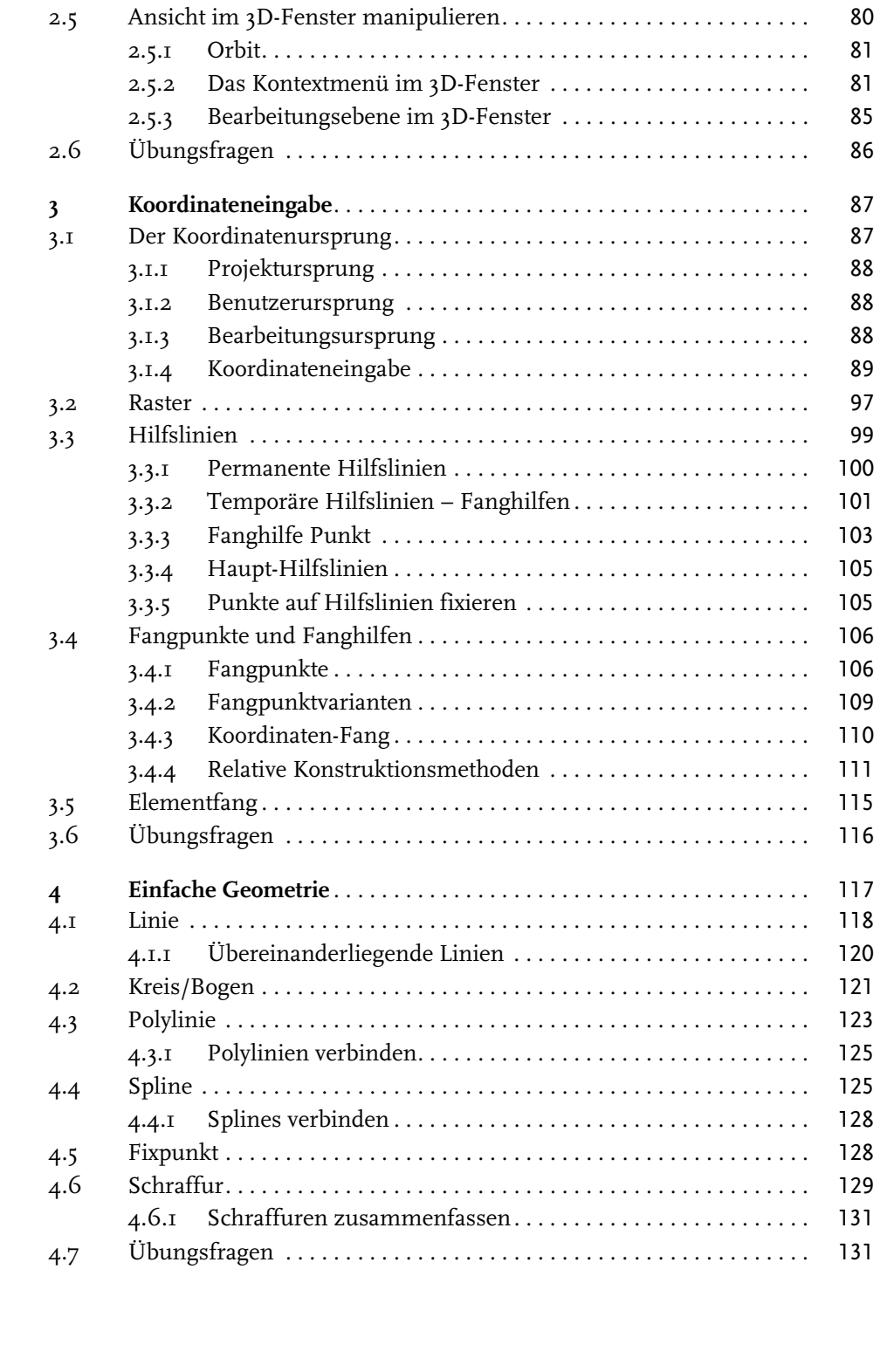

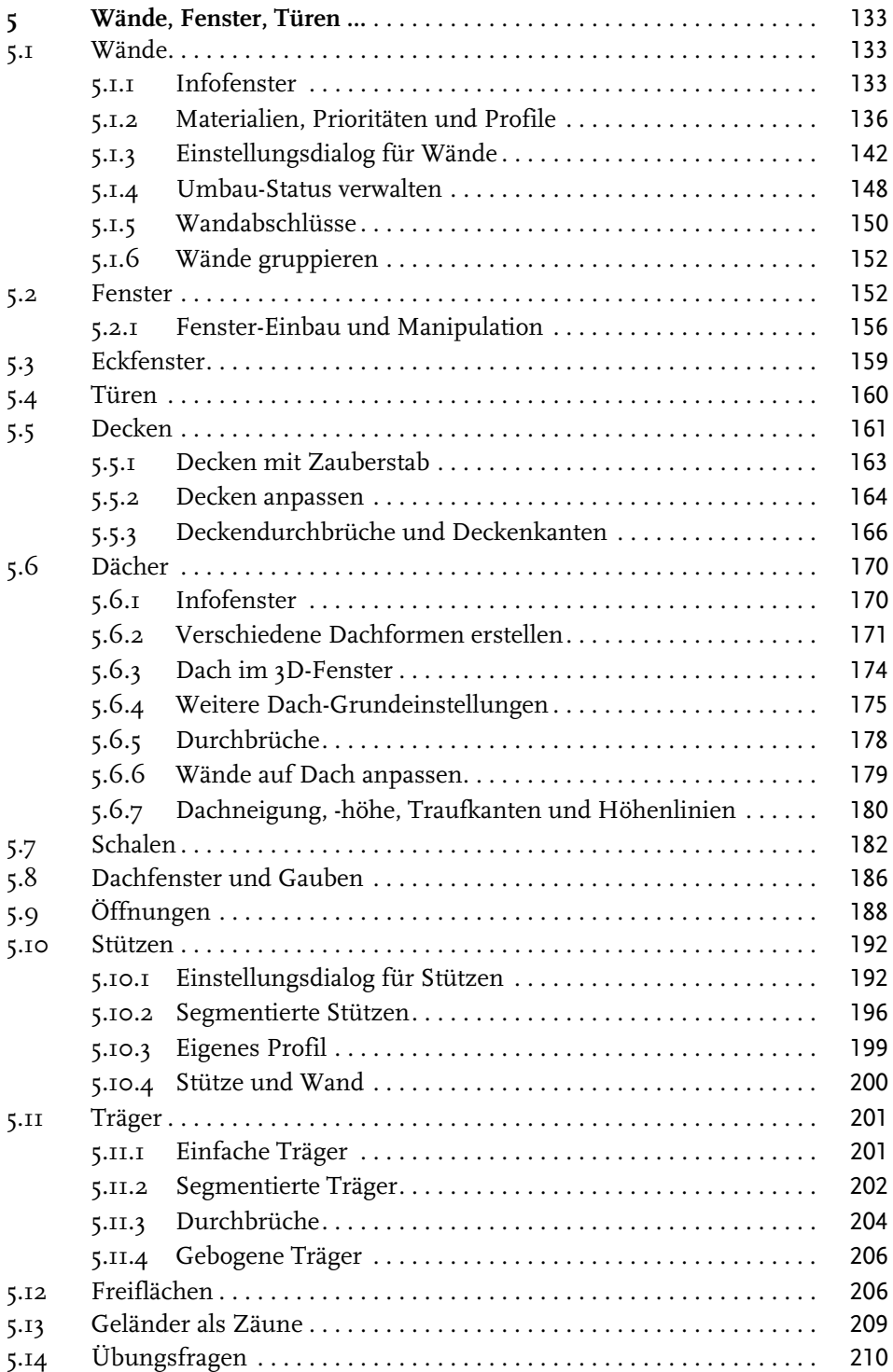

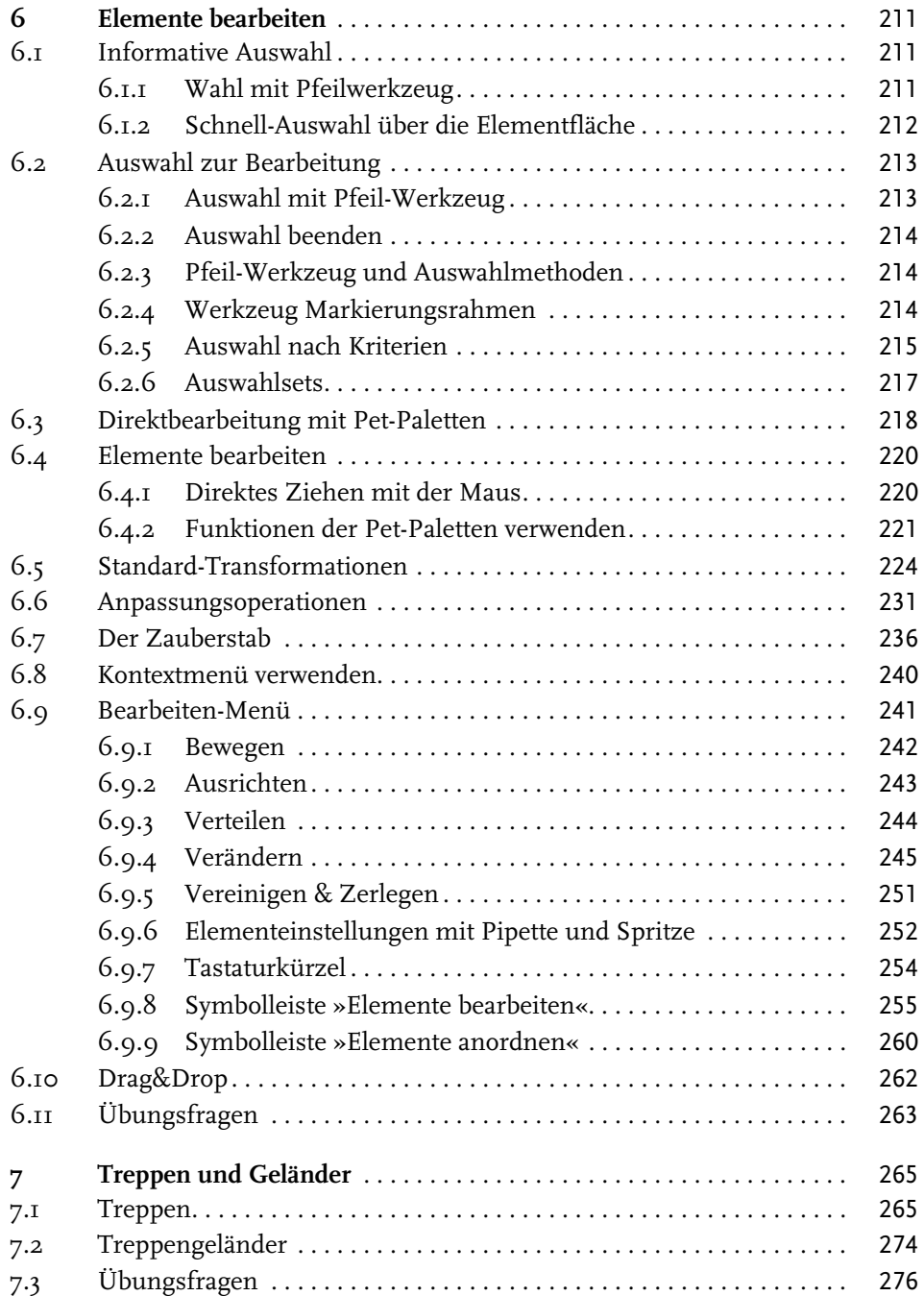

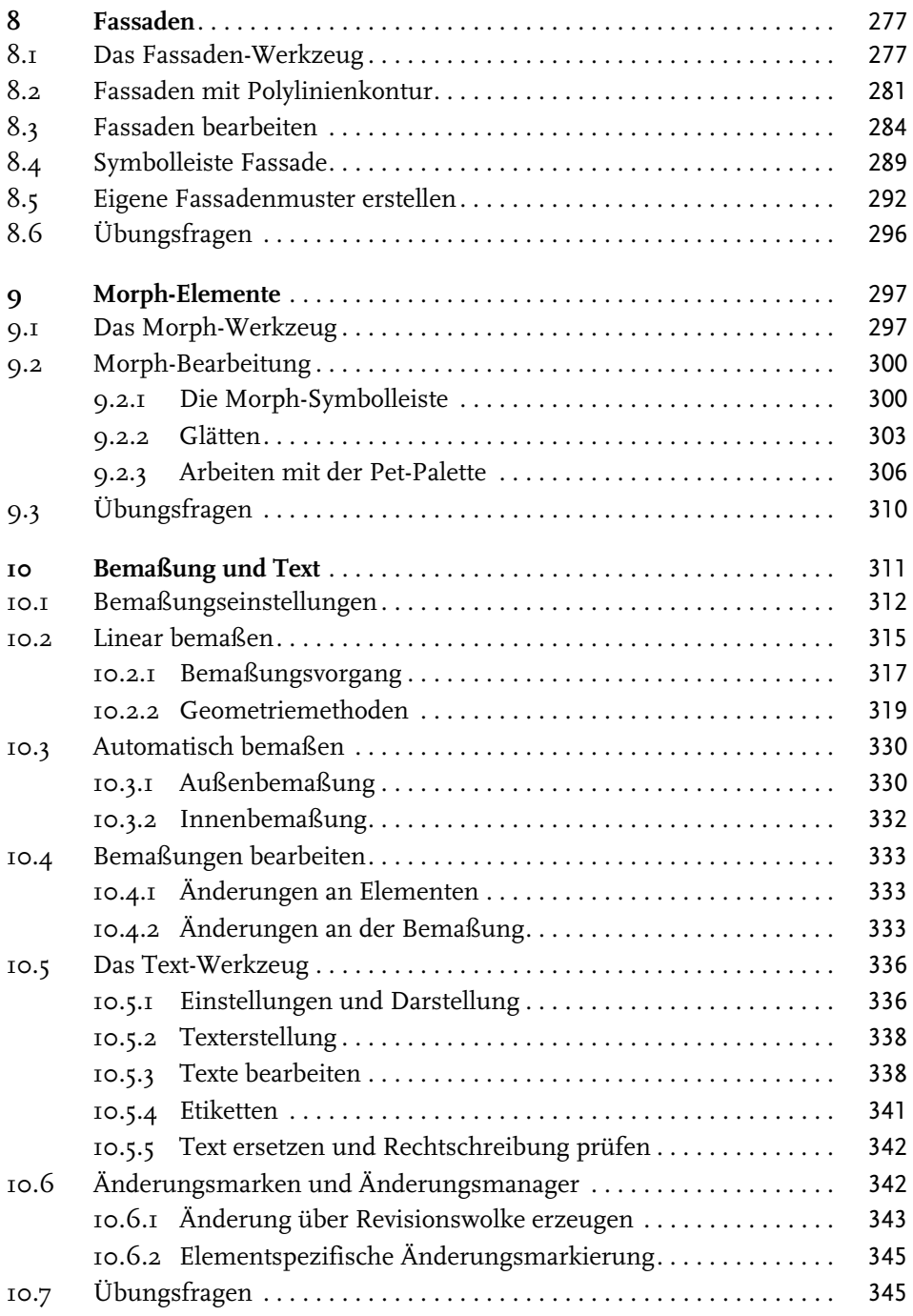

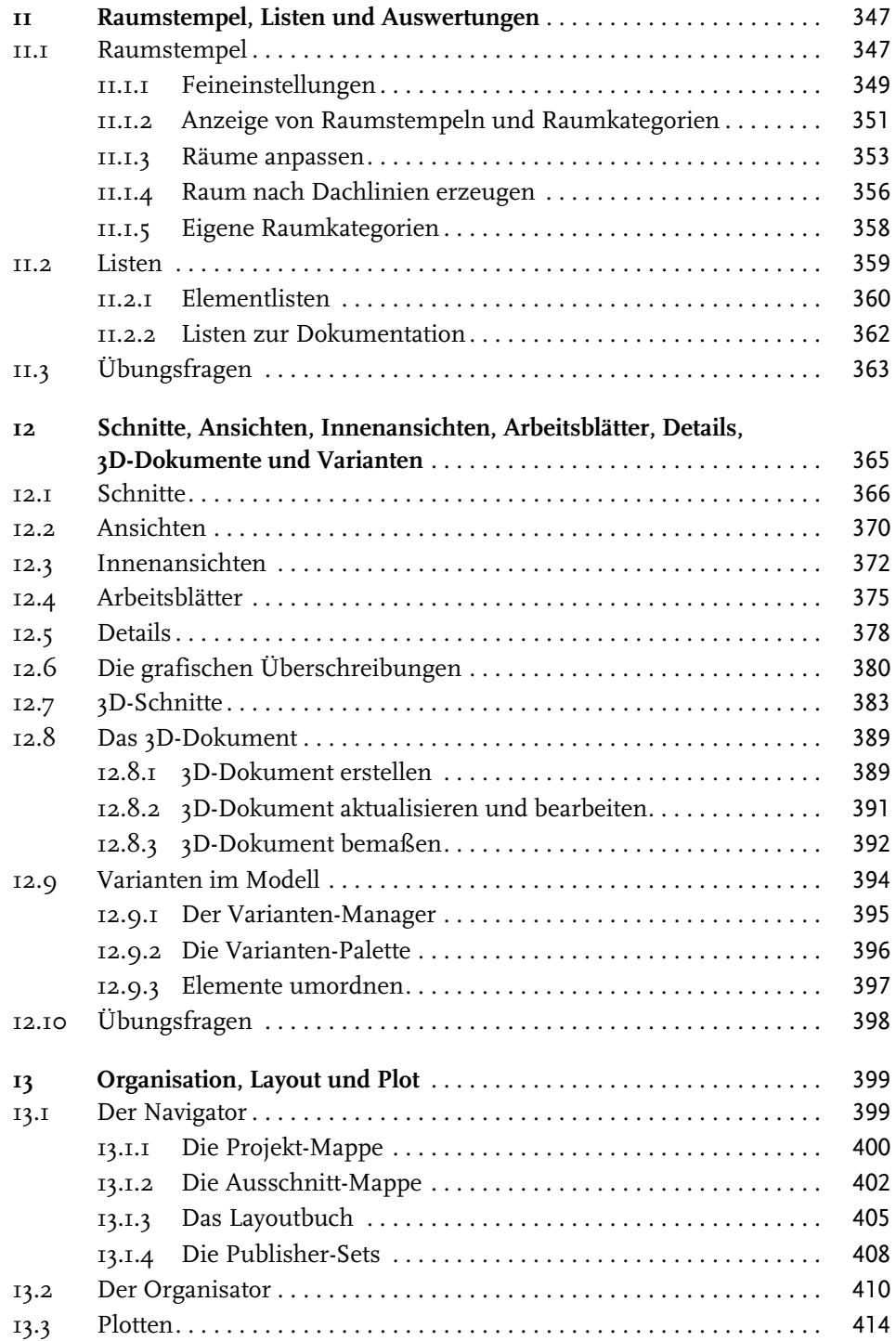

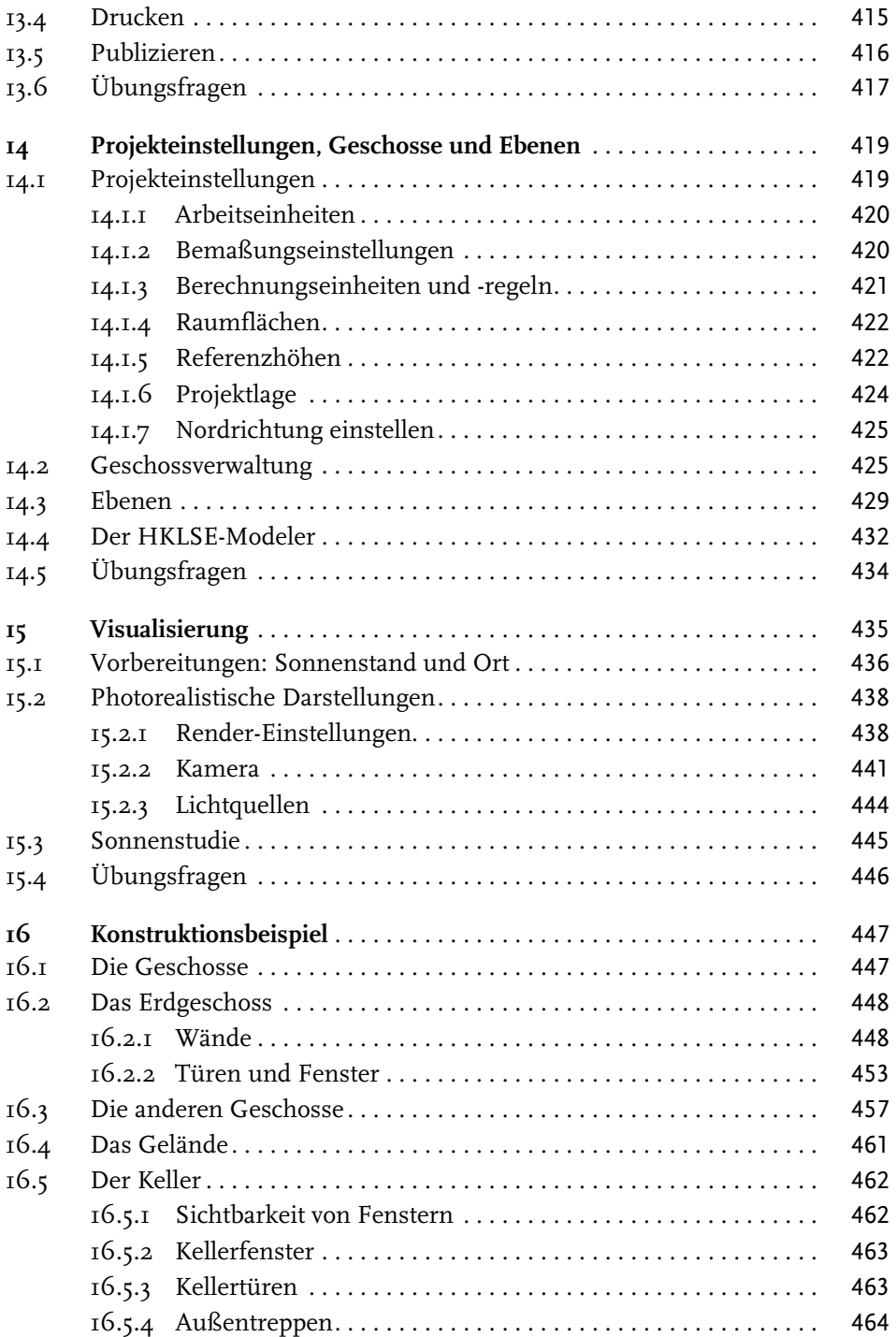

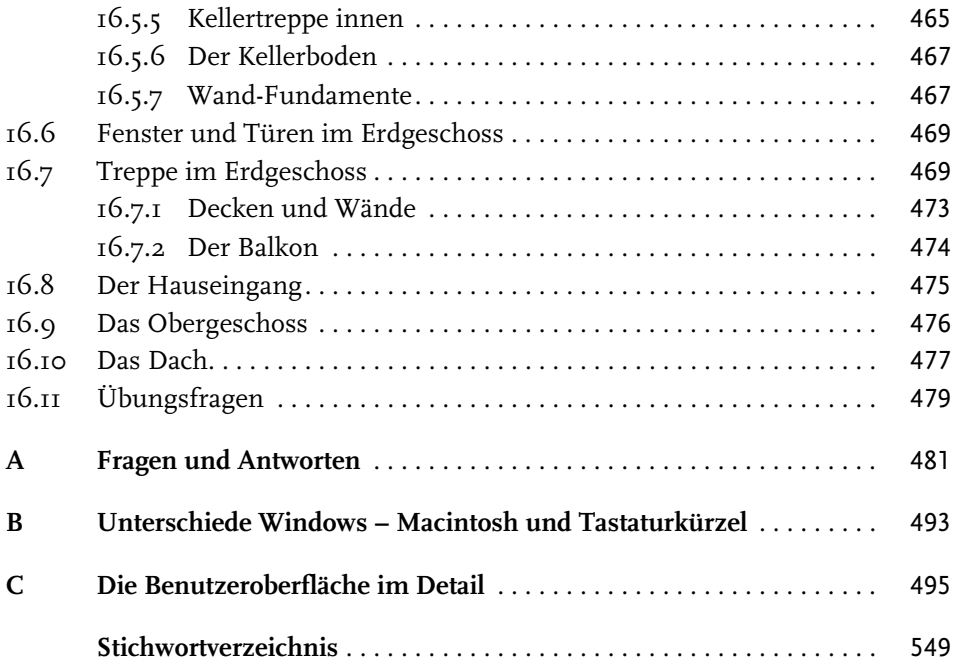

## **Wo finde ich ...**

#### **Schnelle Themenübersicht**

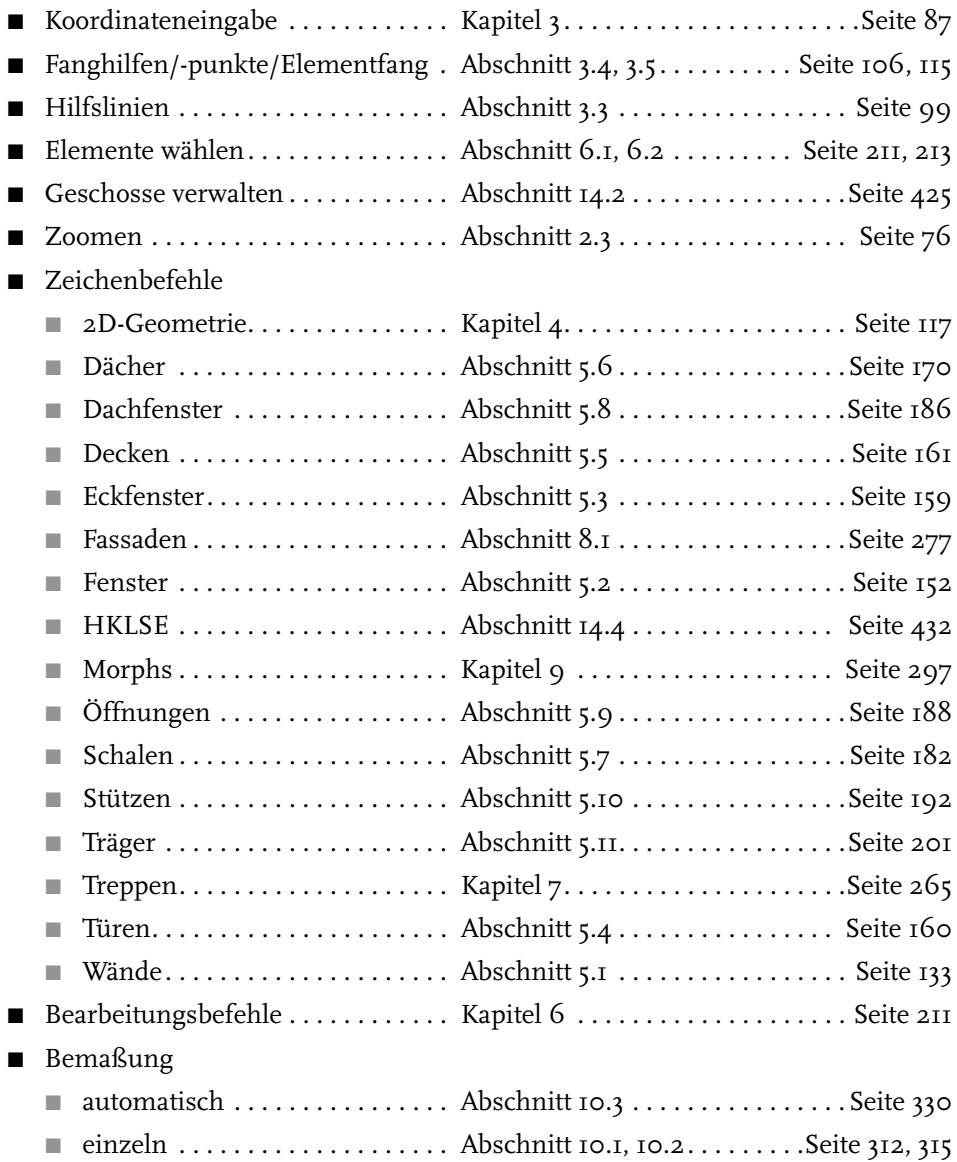

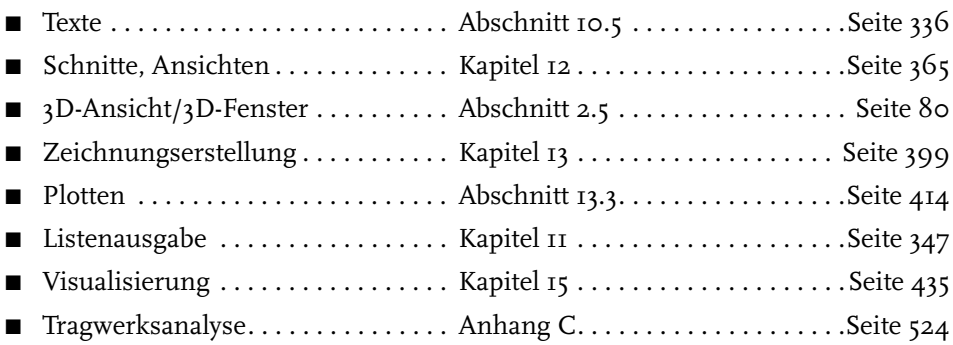